**Task Scheduler Download**

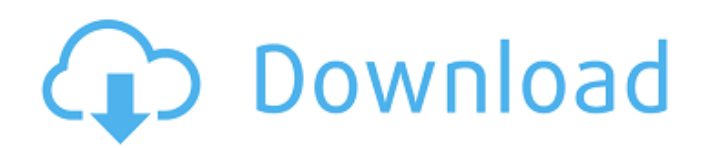

- support tasks scheduled every one minute, every 5 minutes, every hour, every day, etc. - get reports about the scheduled tasks - create and configure tasks - process the tasks get emails in the task logs - check whether the task is running - start or stop a task - control the options of a task - check the runnable status of a task - see logs of a task Properties: add/edit task - modify options of a task - get/set/create/delete/remove a task - get/set/create/delete/remove email (can be used with any mail application) -

get/set/create/delete/remove contact (can be used with any contact application) -

get/set/create/delete/remove group (can be used with any group) set/create/delete/remove bookmark (can be used with any browser) set/create/delete/remove search string - set/create/delete/remove query - get/set/create/delete/remove string (can be used with any application) -

- get/set/create/delete/remove string filter (can be used with any application) -
- get/set/create/delete/remove key filter (can be used with any application) -
- get/set/create/delete/remove key filter rule (can be used with any application) -
- get/set/create/delete/remove feed (can be used with any feed aggregator) -

## get/set/create/delete/remove folder (can be used with any folder) get/set/create/delete/remove blog (can be used with any blog) get/set/create/delete/remove blog post (can be used with any blog post) - get/set/create/delete/remove url (can be used with any url) get/set/create/delete/remove url filter (can be used with any url filter) get/set/create/delete/remove url filter rule (can be used with any url filter) get/set/create/delete/remove image (can be used with any photo manager) get/set/create/delete/remove image filter (can be used with any photo

manager) -

get/set/create/delete/remove data (can be used with

Launches an anti-virus application for malware-infected systems. Farms emails to the anti-virus application, removing viruses. Remove programs Adding a task to an existing batch file from the shortcut menu is easy and intuitive. It is as easy to access as the main interface window. Select the item to be added to a batch file, enter its name, select a folder for saving the batch file. If you have multiple batch files with the same name, the application saves them in alphabetical order. Windows Registry Editor Description: Launches the Windows Registry Editor and allows you to edit the registry. It provides you with an overview of the registry so you can quickly understand which registry key

## needs to be edited. You can write, read, delete and update data inside the registry. The purpose of the application is to be your shortcut to the Windows Registry Editor. Windows Task Scheduler Torrent Download Wizard Description: Allows you to create a task from an existing batch file. Create a task With the help of Bagle.AI Worm Cleaner you can create a task on schedule, which is set within the application. You can create a task for shutdown, launch of a application, running a batch file, removal of a program, modification of a file, etc. In addition to several predefined functions, you can also specify custom tasks. For instance, you can create a task that runs another task from another application that helps you search for some

## documents. Bagle.AI also allows you to set a frequency for the task. You can select a specific date, the number of minutes or hours before the task runs as well as the number of times the task runs. Note: The application is a freeware that was developed by a user in order to find infected systems, clean them and remove viruses. ConTeXt is a powerful document creation tool specifically designed for creating TeX documents. With the program, you can create your own manuscripts, especially for creating your very own Web pages, but also to create presentations and books. Another important function of ConTeXt is the ability to create hyperlinks, which is not always that simple to do. The interface is quite clean and logically laid out, which

makes it easy to navigate and use. It is intuitive and well-designed with text boxes, buttons and lists where you can store all your informations. If you do not know what ConTeXt is, allow me to explain. This is a writing b7e8fdf5c8

Task Scheduler is one of the simplest ways to start a program at a scheduled time and never forget about it! This freeware is particularly useful if you use more than one screen while working on your computer. By running you application on a specific time, you will avoid to be distracted from work! An abbreviation for Network General Directory Services is NDS. It is a protocol developed by Microsoft to allow various applications to communicate over a network. One of the most noticeable features of NDS is that it implements the Directory Services Interface specifications which are APIs that give direct interaction with

## directory structures and data. NDS is provided by NDS Framework, which implements both NDS Directory Services Provider and NDS Client applications. You can also try this tool if you want to know more information about Microsoft Networking Services NDS is a protocol that's implemented in many popular operating systems. Popular applications that support NDS are Windows NT 4.0, Windows 98SE, Windows 2000, Windows XP, Windows 2003, Windows Vista, Windows 7 and Windows 8. The NDS protocol allows the client computer to interact with the NDS server. The client is supposed to send a query to the NDS server which, in return, returns a list of resources (files, folders and printers). The NDS protocol also provides a way for servers to

## synchronize the directory structure information with the directory of the client computer. A synchronizing server is called client for directory services (CDS). Some examples of directory services built using NDS include: Directory Services provided by the built-in NT4 OS; directory services provided by multiple printers; Small world multiple printer directory; Multiple printer software directory; and Directory service for wireless LAN The Application Programming Interface (API) is a set of rules that allows clients (such as programmers or software components) to access the functionality of an object-oriented program. The purpose of a programming library is to generate a set of functions that can be used by

### software components to perform more complex tasks than that which could be achieved by using the API directly. Applications that use an API library may be developed using many different languages. In the current application, you will learn about "KERNEL32.DLL" - library that provides functions for Windows API, Win32 API, and also the "User32" library. The use of "User32" library is explained at the end of this tutorial. The Windows system is made up of various software applications, many

**What's New In?**

This page provides an overview of the basic functionality of a task scheduler. A desktop or a task scheduler is a computer program that executes a

## task, that is, performs one or more functions that a computer user requests. The task may be part of a group of tasks, or it may be a single task that is designated to be executed at a specific time and date. The task is often referred to as a timed event or simply as a timer. A task scheduler is a software program used to automate software, hardware or firmware tasks that might otherwise need to be done manually by a person. For example, a household task scheduler could easily help run the laundry, the vacuum or the dishwasher without the need of leaving the house. Task scheduler uses have a wide scope and can be executed on a variety of computer operating systems, including Windows 7, Windows 10 and Unix or Linux

## platforms. The intended users might be anyone who might need to schedule routine task(s) on a computer system. An example of such a task might be turning on the monitor after the computer is idle for a specific amount of time. Scheduling this task is also called Cron job. Task Scheduler has a number of powerful scheduling features, such as scheduling tasks to run at different times, on different days and weeks, different days of the month or different times of day. Task Scheduler can also be used to schedule tasks that repeat every day, or weekly, or every fortnight, even when the computer is turned off. Managing the most efficient schedule for your tasks is a piece of cake for a task scheduler, with different scheduling settings and

# options, such as the Start when I log on, Every X seconds, Never or When the computer is idle, when there's network connectivity, and so on. You

can also easily define advanced schedules with user-specified start and end times, so a task may start at a specified time, pause for 2 minutes, then end at 11:59:59, for example, and you can have a number of such minute periods in the task. Task Scheduler also offers tools for tracking the progress of each task and its start and completion times. Task Scheduler is also able to execute remote scripts through Windows Script or AppleScript. When used for remote scripting, Task Scheduler is called a Windows Service. The Windows Service Scheduler provides a way to integrate scheduled tasks

## into an operating system. Windows Service Scheduler is primarily used to execute user applications

**System Requirements For Task Scheduler:**

• 64-bit processor • Windows 7/8/10 • 2 GB of RAM • 20 GB of available hard drive space • Supported video card: NVIDIA® GeForce® GTX 970 / AMD Radeon™ R9 M290X / R9 Nano. • Supported video card model: NVIDIA® GeForce® GTX Titan X. • Intel® Iris™ Pro Graphics 640 / AMD Radeon™ HD7970 (2GB) / HD7950 (2GB). • Microsoft DirectX 11 • 32-bit

## Related links:

<https://www.beaches-lakesides.com/realestate/library-sniffer-crack-with-key-free-2022/> <https://westghostproductions.com/2022/07/04/banker-bsx-remover-torrent-for-windows/> [https://www.onlineusaclassified.com/advert/best-seo-company-in-noida-seo-services-agency-in](https://www.onlineusaclassified.com/advert/best-seo-company-in-noida-seo-services-agency-in-noida/)[noida/](https://www.onlineusaclassified.com/advert/best-seo-company-in-noida-seo-services-agency-in-noida/) <https://www.voyavel.it/drive-sector-tester-free-download/> <https://tazzakhabar.com/2022/07/psping-2-5-1-crack-activator-pc-windows/> [https://waappitalk.com/upload/files/2022/07/kn8ImEsVdVcQ2UQ1iWDi\\_04\\_cde7a25a6f30f76638e165](https://waappitalk.com/upload/files/2022/07/kn8ImEsVdVcQ2UQ1iWDi_04_cde7a25a6f30f76638e165b97176284d_file.pdf) [b97176284d\\_file.pdf](https://waappitalk.com/upload/files/2022/07/kn8ImEsVdVcQ2UQ1iWDi_04_cde7a25a6f30f76638e165b97176284d_file.pdf) <http://autocracymachinery.com/?p=28562> <https://fitenvitaalfriesland.nl/ultra-autocad-tool-crack-free/> <http://otec.vlibro.cl/blog/index.php?entryid=2884> <https://swisshtechnologies.com/nithonat-crack-incl-product-key-free-3264bit-latest-2022/> <http://texvasa.com/?p=9827> [https://ictlife.vn/upload/files/2022/07/M65XMeu3Fdp66bY5HMyj\\_04\\_cde7a25a6f30f76638e165b9717](https://ictlife.vn/upload/files/2022/07/M65XMeu3Fdp66bY5HMyj_04_cde7a25a6f30f76638e165b97176284d_file.pdf) [6284d\\_file.pdf](https://ictlife.vn/upload/files/2022/07/M65XMeu3Fdp66bY5HMyj_04_cde7a25a6f30f76638e165b97176284d_file.pdf)

<https://www.jesuspiece.cash/2022/07/04/mach5-popmonger-regular-3-5-2-crack-for-windows/> <https://zurisdream.com/wp-content/uploads/2022/07/TuchOut.pdf>

https://rakyatmaluku.id/upload/files/2022/07/Bi24eTSvDOPile352Pbj\_04\_4480e8e28124d523e7f242e [1908ffbc6\\_file.pdf](https://rakyatmaluku.id/upload/files/2022/07/Bi24eTSvDOPiIe352Pbj_04_4480e8e28124d523e7f242e1908ffbc6_file.pdf)

<http://fokusparlemen.id/?p=25922>

<https://sameboigbeandco.com/2022/07/04/adorage-full-version-download-april-2022/>

<https://www.ygeiologia.gr/advert/cyberkit-crack-latest/>

<https://iee.ucsb.edu/system/files/webform/attachments/harrdes749.pdf>

<http://www.male-blog.com/2022/07/04/calligram-creator-12048-crack-activation-free-2022/>